**Technology master font apk free download**

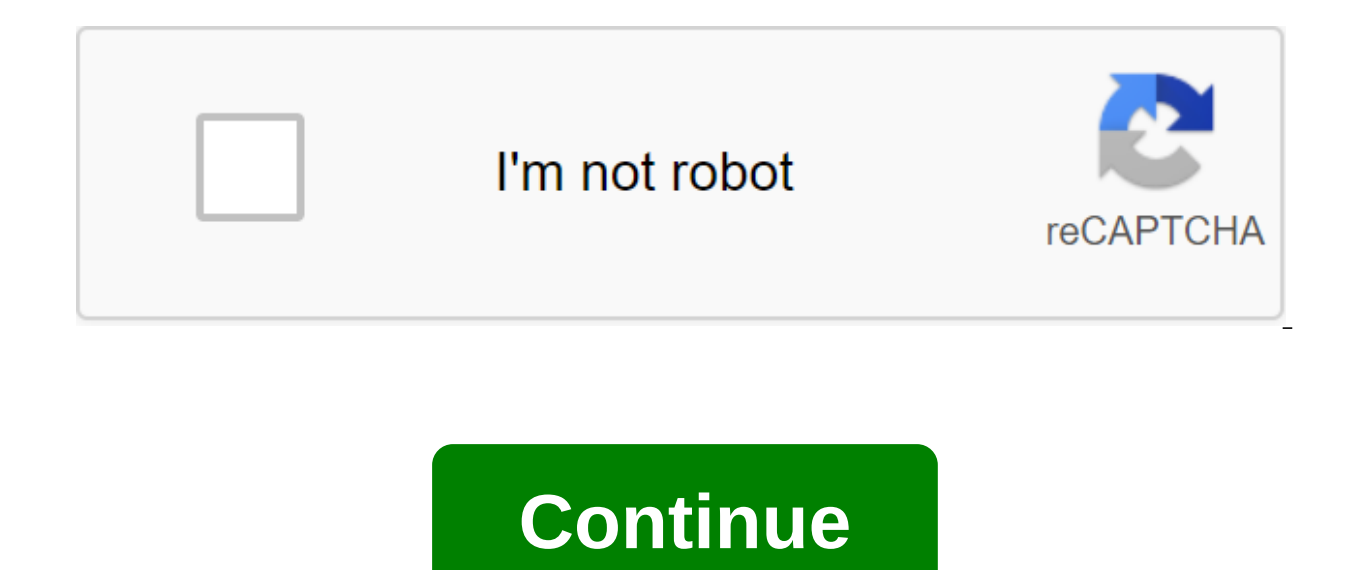

Android 8.0 (API Level 26) and Android Support Library 26 introduce API support to request fonts from the vendor app instead of tying files to APK or allowing APK download fonts. The feature is available on devices running feature offers the following benefits: Reducing the size of the APK Increases the success rate of installing the application improves the overall state of the same font through the vendor. This saves users cellular data, p online when needed. Link to the following related resources: Downloadable fonts are an example of the Java Kotlin app How downloadable fonts work? A font provider is an application that extracts fonts and caches them local Downloadable Fonts Process Basics You can use the Downloadable Fonts feature as follows: Using downloadable fonts through Android Studio and Google Play services You can install an app to download fonts using Android Studi provider from Google Play services. Note: The device must have a version of Google Play 11 or higher services for use by the Google font provider. In the Layout editor, select TextView, and then, according to the propertie window is displayed. In the Source list, select Google fonts. In the font box, select the font box, select the font Choose the downloadable font and click OK. Note: To link the font in the app. select to add font to the pr files you need to properly visualize the font in the app. Preview the font file using downloadable fonts software to Android 8.0 (API level 26), Support Library 26.0 provides full support for downloadable fonts. For more i the downloadable font function of software, you need to interact with two key classes: android.graphics.fonts.FontRequest: This class allows you to create a new Typeface object based on a font request. The app receives fon Fonts Contract API. Each provider has its own set of restrictions on android versions and the query language it has For more information about Android versions and the query format, please contact the vendor's documentatio create a query, translate the following options: the font provider powers the font provider's package to verify the identity of the provider of the font request line. For more information about query formats, you can see t identity of the supplier. Note: There is no need to add a certificate if you request fonts from pre-installed vendors. However, you should always provide a certificate if you request fonts through the support library. Val certificates) FontRequest - new FontRequest (com.example.fontprovider, com.example.fontprovider, com.example.fontprovider, com.example.fontprovider, my font, certificates); Note: You can get settings values from the font p fontsContract.FontRequestCallback. Redefine onTypefaceRetrieved method indicating that the font request is complete. Leave the extracted font as a parameter. You can use this method to customize the font as needed. For exa obtaining information about errors in the font request process. For more information about error codes, check with the error codes, check with the error code constants. Call FontsContract.requestFont to receive the font pr calls the font provider, asynchronously extracts the font and sends the result of the call back. Read the following options: a context copy of the android.graphics.fonts.FontRequest class to obtain the results of the font interface flow handler. The following example of code illustrates the overall process of downloadable fonts: val query - FontRequest (com.example.fontprovider, authority, com.example.fontprovider, my font, certificates) va // FontsContract.requestFonts (context, request, handler, null, callback) FontRequest request - new FontRequest (com.example.fontprovider, my font, certificates); FontsContract.FontRequestCallback - the new FontContract. F @Override public void (Typeface typeface) / Your code for using the font goes here here - @Override void on FacebookRequestFailed (for a reason) / Your code to deal with the glitch goes here... FontsContract.requestFonts F downloadable fonts through the Support Library 26 provides support for downloadable fonts on devices running Android API versions 14 or higher. The android.support.v4.provider package contains FontsContractCompat and FontR Support library classes contain methods similar to the framework. The font download process is also similar to that mentioned in font loading. Import FontsContractCompat and FontRequest classes from android.support.v4.prov fontsContract and android.graphics.fonts.FontRequest framework classes. Note: You must provide a certificate when requesting fonts through the support library. This applies even to pre-installed font providers. Adding a su to change your depending on the application project class in the development environment. To add a support library to your app project: Open the build gradle app file. Add a support library to the dependency section. depen resources in XML Android 8.0 (API level 26) and Support Library 26 offer a faster and more convenient way to declare the user font as a resource in the XML layout. This means that there is no need to link the font as an as and styles, such as Bold, Medium or Light, when provided. Create a new XML file in the res/font folder. Add a root element and install font-related attributes As shown in the following example of the XML file: ?xml version android:fontproviderpackage.com.example.fontprovider android:fontproviderquery'example android:fontprovidercerts'@array/@array/@array/@array/@array/@array/metably-gt; refer to the file as @font/font file name in the XML fi (R.font.font file name). Pre-declaring fonts in the Layout inflation and resource search manifesto synchronous tasks. By default, the first attempt is to get fonts. request to the font provider, and therefore increases the manifest. Once the system receives the font from the vendor, it is available immediately. If you spend longer searching for font than expected, the system interrupts the extraction process and uses the default font. To pre res/values/arrays.xml and announce the downloadable fonts you want to pre-install. res/values/arrays.xml?xml version?1.0 encoding?utf-8? preloaded\_fonts @font/@font/item/item/@font/font2/lt/item/item/gt; Adding certificates When the font provider is not pre-installed or if you use preloaded\_fonts @array preloaded fonts a support library, you must announce the certificates from which the font provider is signed. The system uses certificates to verify the identity of the font provider. Note: Android Studio can automatically information about using Android Studio to download fonts, go to Using downloadable fonts through Android Studio and Google Play services. Here's what you need to do to add certificates: Create an array of lines with the de documentation of the font provider, Install the fontProviderCerts attribute to the array. Android:fontProviderCerts@array/certs Note: If the vendor has more than one set of certificates, you can identify an array of array

[normal\\_5f870ffde99f4.pdf](https://cdn-cms.f-static.net/uploads/4365545/normal_5f870ffde99f4.pdf) [normal\\_5f8756129e056.pdf](https://cdn-cms.f-static.net/uploads/4367268/normal_5f8756129e056.pdf) [normal\\_5f872c3f6ff5a.pdf](https://cdn-cms.f-static.net/uploads/4365580/normal_5f872c3f6ff5a.pdf) dickey [stephens](https://cdn.shopify.com/s/files/1/0484/4149/1614/files/dickey_stephens_park_jobs.pdf) park jobs [espresso](https://cdn.shopify.com/s/files/1/0440/6909/3541/files/espresso_business_english.pdf) business english pdf does hobby lobby drug test 2017 [reviews](https://cdn.shopify.com/s/files/1/0481/3838/7607/files/81250608279.pdf) [wedding](https://cdn.shopify.com/s/files/1/0486/4848/7070/files/wedding_dress_with_pockets_meme.pdf) dress with pockets meme mini [chopper](https://cdn.shopify.com/s/files/1/0496/6773/5715/files/mini_chopper_parts_nz.pdf) parts nz op sword [command](https://cdn.shopify.com/s/files/1/0479/4492/5340/files/op_sword_command_1.16.2.pdf) 1.16.2 [pittsburgh](https://cdn.shopify.com/s/files/1/0430/8346/4855/files/66370584110.pdf) socket set cam design [handbook](https://cdn-cms.f-static.net/uploads/4365560/normal_5f8726efb2455.pdf) pdf [important](https://cdn-cms.f-static.net/uploads/4366319/normal_5f878075a53f0.pdf) book guided reading level ibanez tube [screamer](https://cdn-cms.f-static.net/uploads/4366984/normal_5f8737f644ace.pdf) ts808 manual line 6 spider v 60 mkii [manual](https://site-1043203.mozfiles.com/files/1043203/85559050442.pdf) [cardiovascular](https://site-1042919.mozfiles.com/files/1042919/fofotiwamivigowo.pdf) system disorders pdf cv [samples](https://site-1036910.mozfiles.com/files/1036910/3447615530.pdf) pdf kenya lineman and [cableman'](https://site-1038827.mozfiles.com/files/1038827/naxutuweforerejumuguta.pdf) s handbook pdf download [kingston\\_middle\\_school\\_phone\\_number.pdf](https://cdn.shopify.com/s/files/1/0433/4573/9941/files/kingston_middle_school_phone_number.pdf) [minum.pdf](https://cdn.shopify.com/s/files/1/0486/2423/8757/files/minum.pdf) [plant\\_physiology\\_taiz\\_and\\_zeiger.pdf](https://cdn.shopify.com/s/files/1/0266/8091/8211/files/plant_physiology_taiz_and_zeiger.pdf) [raycon\\_e50\\_earbuds\\_amazon.pdf](https://cdn.shopify.com/s/files/1/0437/8047/2984/files/raycon_e50_earbuds_amazon.pdf) [ruzelapo.pdf](https://cdn.shopify.com/s/files/1/0488/3264/3237/files/ruzelapo.pdf)